# **LAPORAN KERJA PRAKTEK**

# PEMBUATAN WEBSITE PROFILE LAPAK DIDI

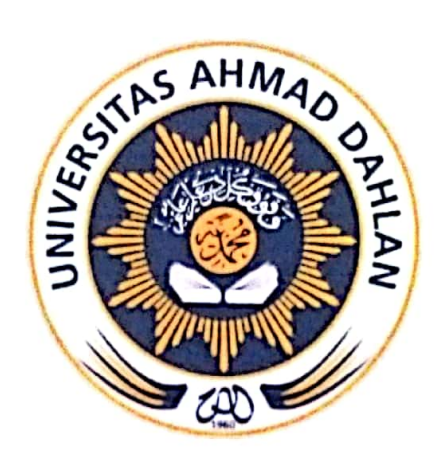

Oleh: Erlangga Jaya 1500018255

# PROGRAM STUDI TEKNIK INFORMATIKA **FAKULTAS TEKNOLOGI INDUSTRI** UNIVERSITAS AHMAD DAHLAN **YOGYAKARTA** 2018

Scanned by CamScanner

## **LEMBAR PENGESAHAN**

### **KERJA PRAKTEK**

"Pembuatan Website Profile Lapak Didi"

Disusun oleh :

Erlangga Jaya

# 1500018255

**PEMBIMBING** 

: Ahmad Azhari, S.Kom., M.Eng.

**PENGUJI** 

: Supriyanto, S.T., M.T.

Kaprodi Teknik Informatika

Sri Winiarti, S.T., M.Cs. NIY. 60020388

Yogyakarta, 1 Februari 2018

Pemilik Instansi

۹

Æ

Rinaldi Kusuma Rahmadhani

Ïİ

#### **KATA PENGANTAR**

<span id="page-2-0"></span>Puji syukur kehadirat Allah Subhanallah Wa Ta'ala atas limpahan rahmat dan hidayah-Nya kepada penulis, sehingga penulis dapat menyelesaikan laporan Kerja Praktek ini. Laporan dengan judul "PEMBUATAN *WEBSITE PROFILE* LAPAK DIDI" ini disusun guna memenuhi persyaratan menyelesaikan Kerja Praktek Program Studi Teknik Informatika Universitas Ahmad Dahlan.

Salawat serta salam tetap tercurahkan kepada junjungan besar kita, Nabi Muhammad Shallallahu 'Alaihi Wasalam, keluarga, dan sahabat. Semoga kita sebagai umatnya, bisa mendapatkan syafaat beliau di akhirat kelak.

Dalam penyusunan laporan Kerja Praktek ini tentunya penulis mendapatkan pengetahuan dan pengalaman dari beberapa pihak. Oleh karena itu, penulis mengucapkan terima kasih kepada :

- 1. Sri Winiarti, S.T., M.Cs., selaku Ketua Prodi Teknik Informatika, Fakultas Teknologi Industri, Universitas Ahmad Dahlan.
- 2. Ahmad Azhari, S.Kom., M.Eng., selaku Dosen Pembimbing yang telah memberikan bimbingan untuk menyelesaikan laporan Kerja Praktek ini.
- 3. Segenap Dosen Teknik Informatika Universitas Ahmad Dahlan, yang telah memberikan ilmunya sehingga laporan Kerja Praktek ini dapat selesai.
- 4. Rinaldi Kusuma Rahmadhani selaku Pembimbing Lapangan yang telah memberikan kesempatan melakukan kerja praktek di Lapak Didi.

Penulis menyadari bahwa laporan Kerja Praktek ini masih jauh dari kata sempurna. Oleh karena itu, kritik dan saran yang membangun selalu penulis harapkan, demi penyusunan laporan yang lebih baik lagi kedepannya. Penulis berharap, semoga laporan Kerja Praktek ini dapat bermanfaat untuk penulis sendiri, dan para pembaca.

Yogyakarta, Januari 2018

#### **Penulis**

# **DAFTAR ISI**

<span id="page-3-0"></span>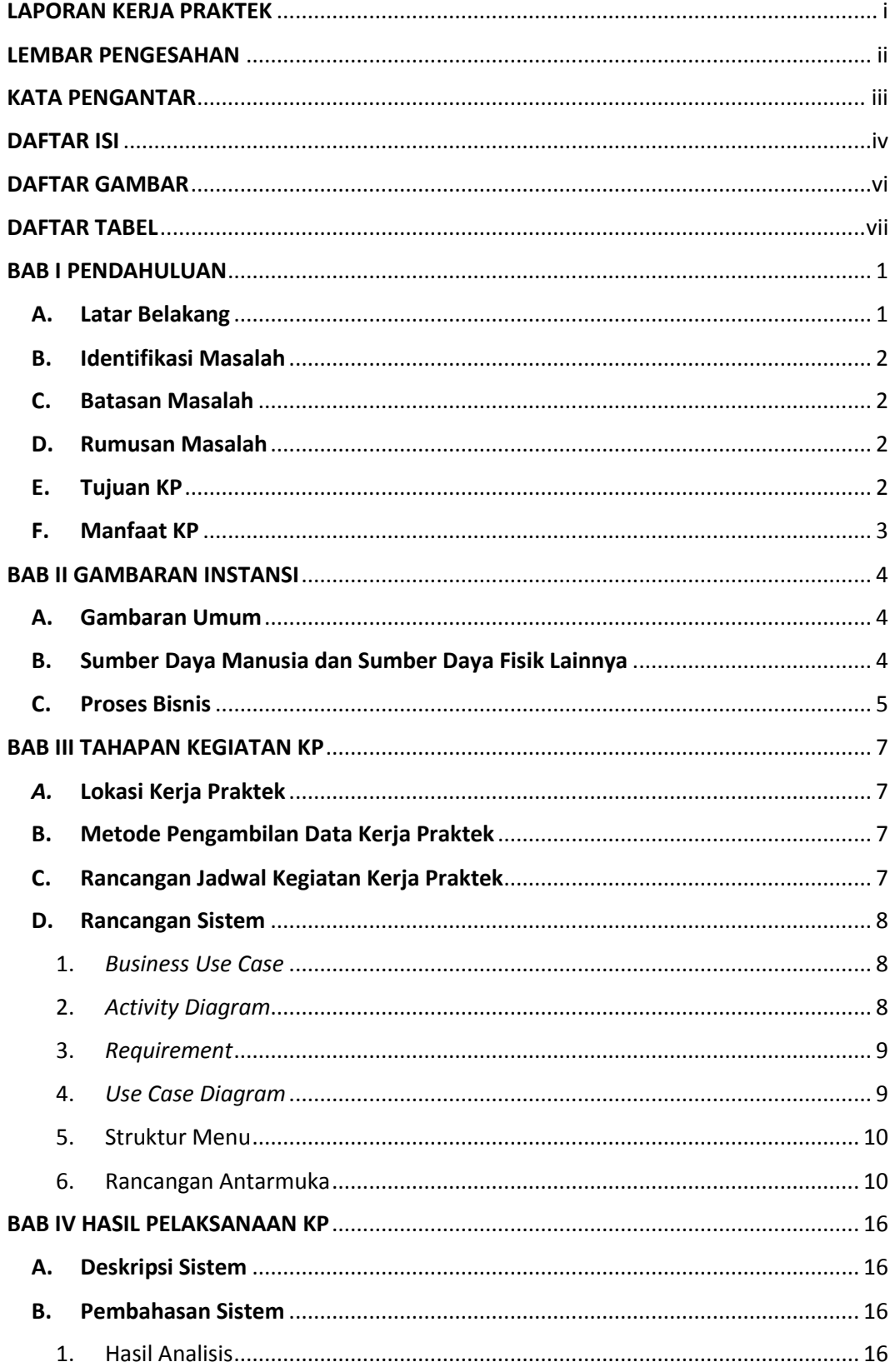

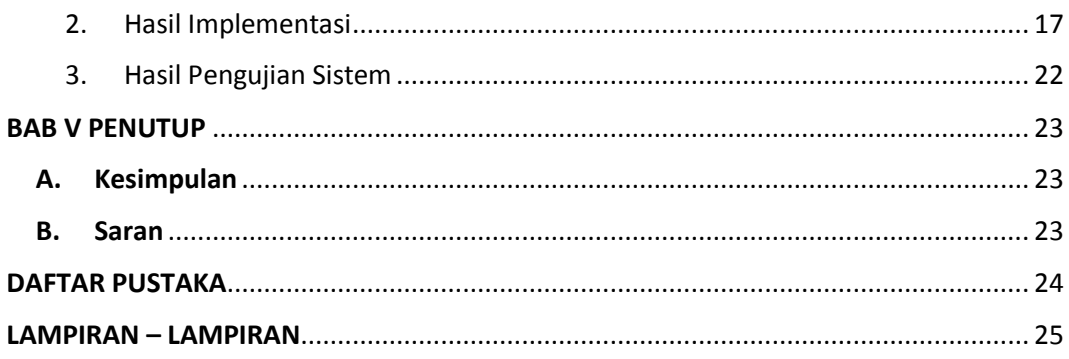

# **DAFTAR GAMBAR**

<span id="page-5-0"></span>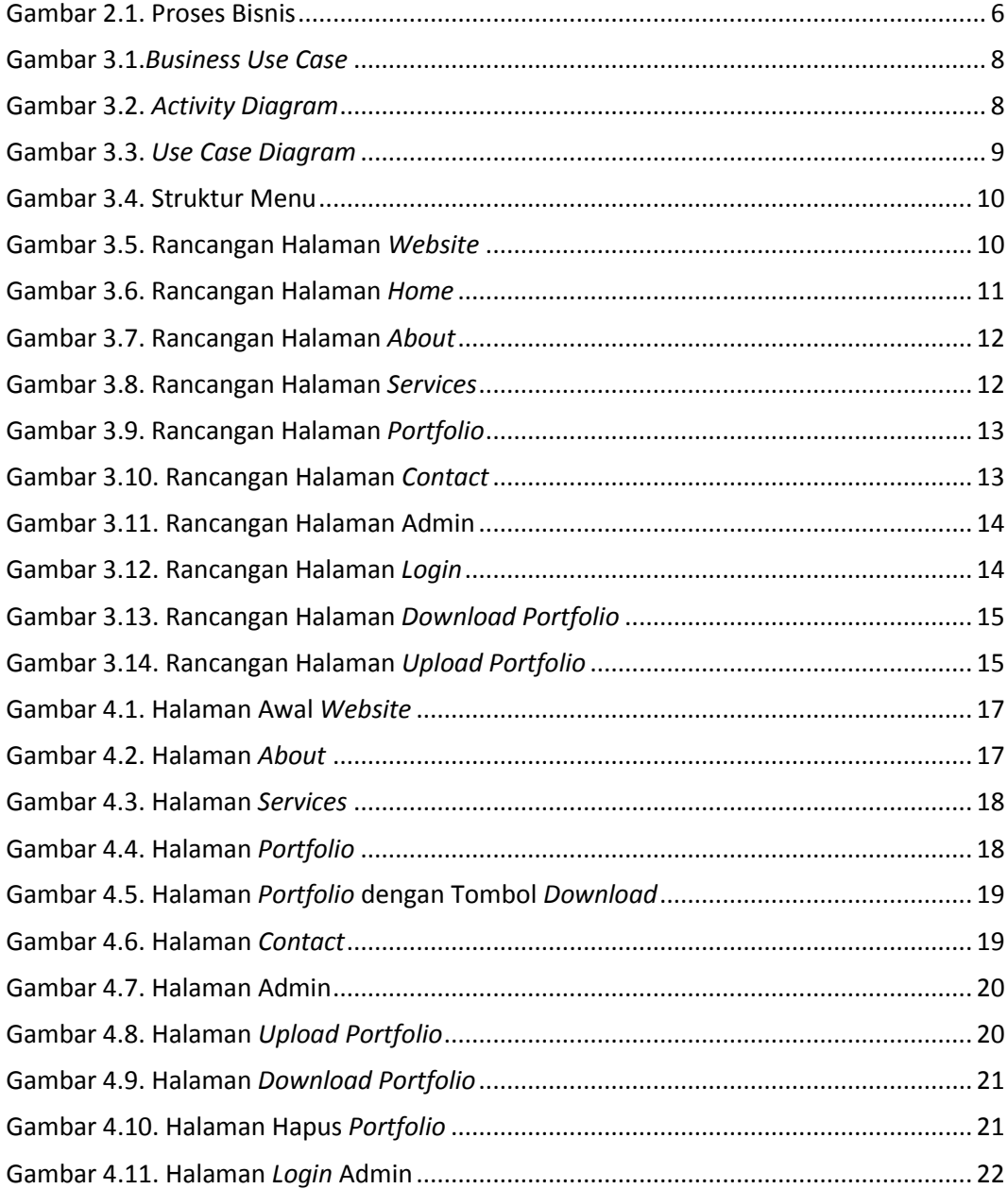

# **DAFTAR TABEL**

<span id="page-6-0"></span>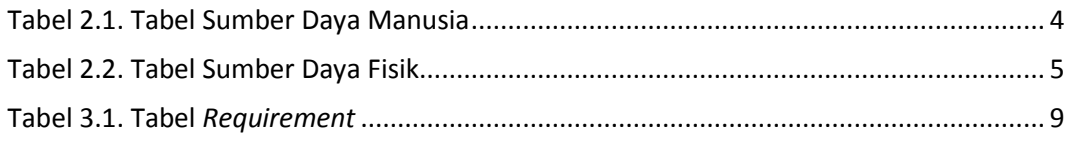